## **ANEXO II.- RELACION PROVISIONAL**

(Beneficiarios que, habiendo solicitado ayudas al estudio en cualquier organismo, han optado por las ayudas sociales y al estudio de esta Administración Pública. Beneficiarios de hasta el 30% del importe total de la matrícula universitaria para libros de texto.)

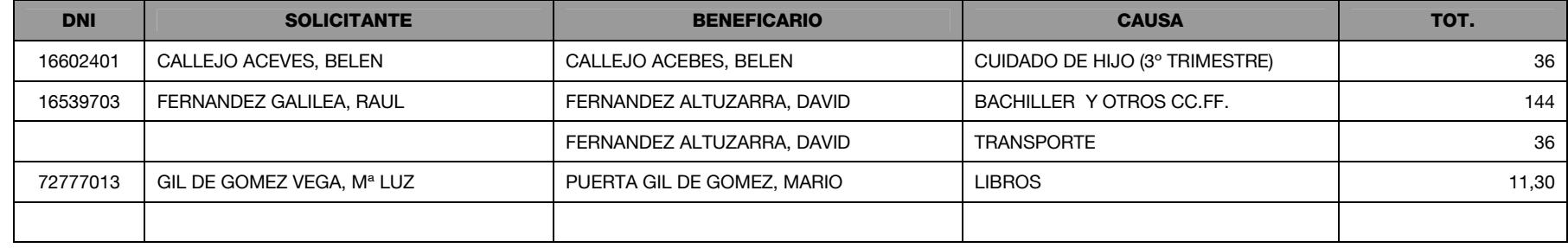